## **10. Inventur**

## **10.05 Behandlung von Auswahlen**

Auswahlen, die in DdD Cowis backoffice verwaltet werden (z.B. durch "Zahlart Auswahl" an der DdD Cowis pos), brauchen nicht in die Inventur aufgenommen werden. Diese Auswahlen werden in der Inventur beim "Soll/Ist-Abgleich" automatisch berücksichtigt.

Das folgende Beispiel verdeutlicht das Vorgehen:

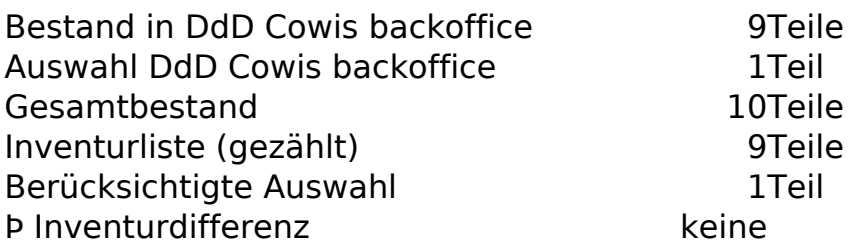

Auswahlen, die nicht mit DdD Cowis backoffice, sondern manuell verwaltet werden und die zum Inventurstichtag beim

Kunden sind, müssen in die Inventur aufgenommen werden. Statt den 9 gezählten Teilen müssen 10 Teile in der Inventurliste stehen.

Hierzu wieder das Beispiel:

Bestand in DdD Cowis backoffice 9Teile Auswahl in DdD Cowis backoffice **1988** OTeile Manuell verwaltete Auswahl 1Teil Gesamtbestand 10Teile Inventurliste 9Teile Auswahl +1Teil (wird nachträglich in die Inventur aufgen Þ Inventurdifferenz keine

**Wenn Sie eine Inventurliste für die Bilanz drucken möchten, müssen die** mit DdD Cowis backoffice verwalteten Auswahlen nach dem "Soll/Ist-**Abgleich" nachträglich in der Inventurliste erfasst werden oder Sie lassen sich eine Inventur aus dem Artikelstamm berechnen**.

Eindeutige ID: #1087

Seite 1 / 2

**(c) 2024 DdD Retail Germany AG <support@cowis.net> | 2024-04-28 22:45** [URL: https://knowledge.cowis.net/index.php?action=faq&cat=32&id=88&artlang=de](https://knowledge.cowis.net/index.php?action=faq&cat=32&id=88&artlang=de)

## **10. Inventur**

Verfasser: WebMaster Letzte Änderung: 2013-02-25 14:32

> Seite 2 / 2 **(c) 2024 DdD Retail Germany AG <support@cowis.net> | 2024-04-28 22:45** [URL: https://knowledge.cowis.net/index.php?action=faq&cat=32&id=88&artlang=de](https://knowledge.cowis.net/index.php?action=faq&cat=32&id=88&artlang=de)